## **Musiktheoretisches Propädeutikum**

Musikwissenschaft · Robert Schumann Hochschule Düsseldorf · Heinrich-Heine-Universität Düsseldorf **Arbeitsblatt 9** – Generalbass: Bezifferung, Dreiklänge, Septakkorde, Oktavregel, Kadenzharmonik

## **Generalbass auf ein und zwei Systemen**

(1) Notieren und spielen Sie die auf dem Übersichtsblatt in C-Dur stehenden Drei- und Vierklänge in einer anderen Tonart.

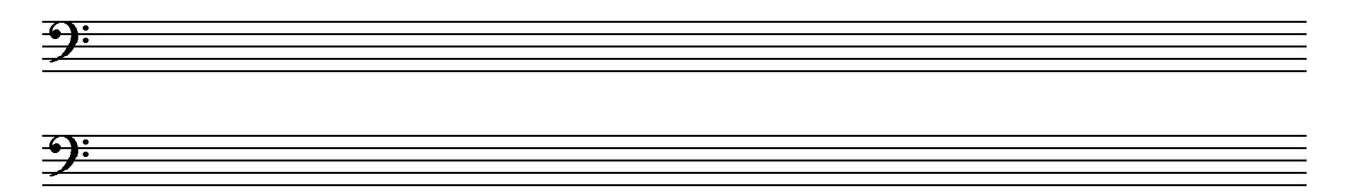

(2) Notieren und spielen Sie die gleichen Akkorde in der gleichen Tonart, aber auf zwei Systemen. Dabei verbleibt nur der Basston im unteren System, die übrigen 2–3 Töne werden in enger oder gemischter Lage in den Violinschlüssel versetzt.

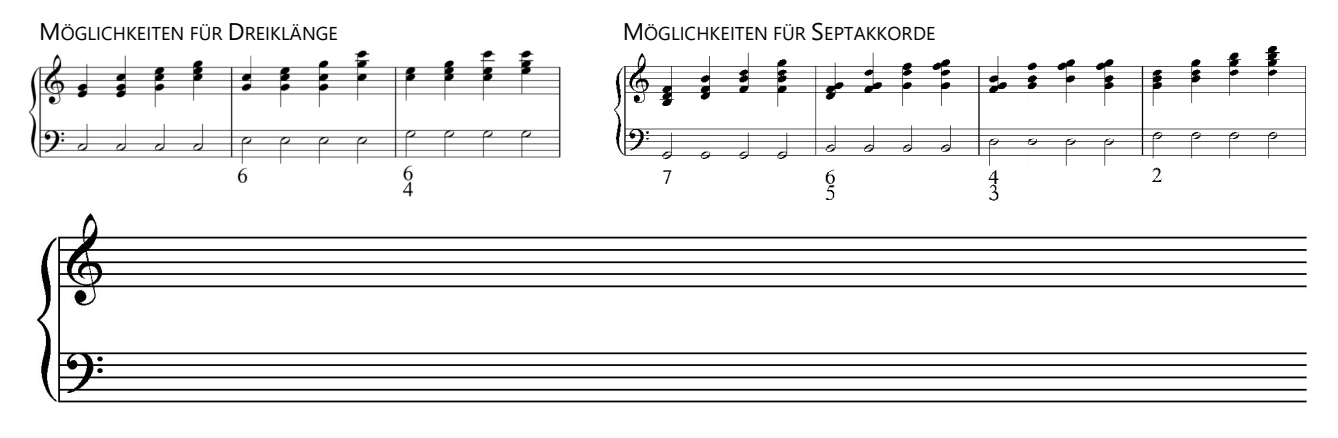

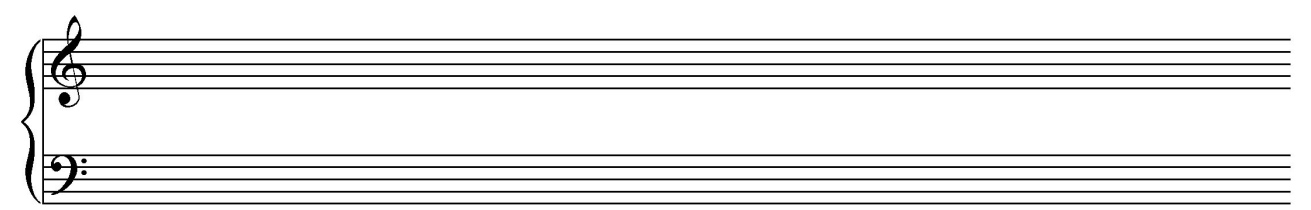

## **Oktavregel**

(3) Notieren und spielen Sie eine auf- oder absteigende Oktavregel in einer Tonart Ihrer Wahl auf zwei Systemen (Basston im Bassschlüssel, übrige Töne im Violinschlüssel). Bei Sextakkorden sollte der Basston nicht verdoppelt werden.

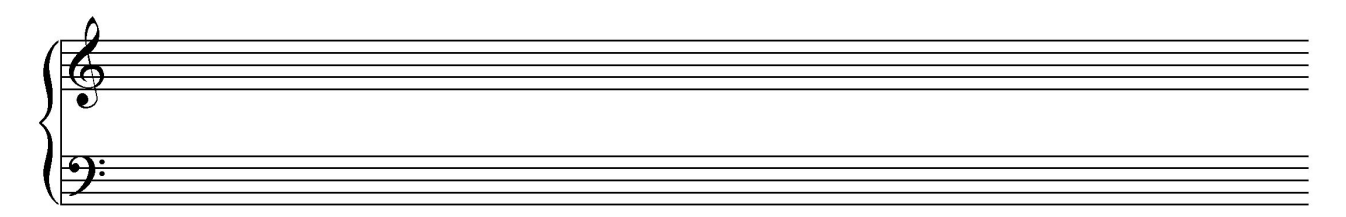

## **Erweiterte Kadenz** (beziffert)

(4) Spielen Sie die Beispiele vom Übersichtsblatt und transponieren Sie in eine andere Tonart.